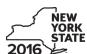

Department of Taxation and Finance

# IT-611.1 **Claim for Brownfield Redevelopment Tax Credit**

For Qualified Sites Accepted into the Brownfield Cleanup Program on or After June 23, 2008, and Prior to July 1, 2015

Tax Law - Sections 21 and 606(dd) Calendar-year filers, mark an X in the box:

|      |                                                                                                    | Other filers                                                                            | enter tax period:                        |
|------|----------------------------------------------------------------------------------------------------|-----------------------------------------------------------------------------------------|------------------------------------------|
|      |                                                                                                    | beginning                                                                               | and ending                               |
|      | a separate Form IT-611.1 for each Certificate of C ir personal income tax return, Form IT-201, IT-203,                                                                                      |                                                                                         |                                          |
| Naı  | me(s) as shown on return                                                                                                    |                                                                                         | Identifying number as shown on return    |
| Α    | Did the Department of Environmental Conservation<br>Cleanup Program on or after June 23, 2008, and                                                                                          | nd prior to July 1, 2015?                                                               | A Yes No                                 |
|      | If Yes, complete Form IT-611.1 to claim the brown accepted <b>prior to</b> June 23, 2008, do not complete Redevelopment Tax Credit, For Qualified Sites June 23, 2008, to claim the credit. | ete this form; instead use Form IT-                                                     | 611, Claim for Brownfield                |
|      | If No, and the site was accepted on or after July 1<br>Claim for Brownfield Redevelopment Tax Credit<br>Program on or After July 1, 2015, to claim the c                                    | t, For Qualified Sites Accepted into                                                    |                                          |
| Sc   | hedule A – Brownfield site identifying i                                                                                                    | nformation (see instructions, F                                                         | form IT-611.1-I, for assistance)         |
| В    | Enter the date of execution of the Brownfield Clea for which you are claiming the credit (mmddyyyy)                                                                                         |                                                                                         |                                          |
| С    | Enter the following information as listed on the CC                                                                                                    | OC issued by DEC for the qualified                                                      | site; submit a copy of the COC.          |
| Site | e name                                                                                                    |                                                                                         | Site location                            |
|      |                                                                                                    | Municipality                                                                            | County                                   |
| DE   | C region                                                                                                    | Division of Environmental Remediati                                                     | on (DER) site number Date COC was issued |
| D    | If applicable, enter the date the COC was transfer qualified site (mmddyyyy). <b>Submit a copy</b> of the                                                                                   | •                                                                                       |                                          |
| Ε    | Is the qualified site for which the COC was issued an environmental zone (FN-Zone)?                                                                                                    | by the DEC located within                                                               |                                          |
|      | an onvironmental zone (Erv zone)                                                                                                    |                                                                                         | E Yes No                                 |
| F    | If Yes, enter the percent of the qualified site locate                                                                                                    |                                                                                         |                                          |
|      | . ,                                                                                                    | ed within an EN-Zoneom the Department of State that the                                 | re qualified                             |
| G    | If Yes, enter the percent of the qualified site locate  Mark an X in the box if you received notification from                                                                              | ed within an EN-Zoneom the Department of State that the Submit supporting documentation | re qualified G                           |

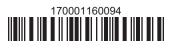

# **Schedule B – Credit components** (see instructions)

| Part 1 – Site p              | repa | aration credit component (see instructions)                                                                                                    |                                                     |            |
|------------------------------|------|----------------------------------------------------------------------------------------------------|-----------------------------------------------------|------------|
|                              |      | (see instructions)                                                                                                    | B Date costs paid or incurred mmddyyyy; see instr.) | C<br>Costs |
|                              |      |                                                                                                    |                                                     | .00        |
|                              |      |                                                                                                    |                                                     | .00        |
|                              |      |                                                                                                    |                                                     | .00        |
| 1 Total of colu              | mn ( | C amounts from additional list(s), if any                                                                                                    | 1                                                   | .00        |
|                              |      | mounts (include any amount from line 1)                                                                                                    |                                                     | .00        |
| Partner                      | 5    | Enter your share of the site preparation credit component from your share of the site preparation credit component from your share of the site preparation credit component from your share or the site preparation credit component from your share or the site preparation credit com | our                                                 | .00.       |
| •                            | 6    | partnership(s)                                                                                                    | 5                                                   | .00        |
| S corporation<br>shareholder | 0    | Enter your share of the site preparation credit component from your S corporation(s)                                                                                                    |                                                     | .00        |
| Beneficiary                  | 7    | Enter your share of the site preparation credit component from the estate(s) or trust(s)                                                                                                    |                                                     | .00        |
|                              | 8    | Total site preparation credit component (add lines 4 through 7; see in                                                                                                    |                                                     | .00        |
| Part 2 – On-sit              | e gı | roundwater remediation credit component (see instructions  A  Description of groundwater remediation costs                                                                                                    | B Date costs paid or                                | C<br>Costs |
|                              |      | (see instructions)                                                                                                    | incurred                                            |            |

|                                         |       | Α                                                                                                    | В                                   | С     |  |
|-----------------------------------------|-------|----------------------------------------------------------------------------------------------------|-------------------------------------|-------|--|
|                                         |       | Description of groundwater remediation costs                                                                                                    | Date costs paid or incurred         | Costs |  |
|                                         |       | (see instructions)                                                                                                    | (mmddyyyy; see instr.)              |       |  |
|                                         |       |                                                                                                    |                                     | .00   |  |
|                                         |       |                                                                                                    |                                     | .00   |  |
|                                         |       |                                                                                                    |                                     | .00   |  |
|                                         |       |                                                                                                    |                                     |       |  |
| 9 Total of colu                         | mn C  | amounts from additional list(s), if any                                                                                                    | 9                                   | .00   |  |
| 0 Add column                            | C an  | ounts (include any amount from line 9)                                                                                                    | 10                                  | .00   |  |
|                                         |       |                                                                                                    |                                     |       |  |
| 1 Applicable p                          | ercer | tage (see instructions)                                                                                                    | 11                                  | %     |  |
|                                         |       |                                                                                                    |                                     |       |  |
|                                         |       |                                                                                                    |                                     |       |  |
| 2 On-site grou                          | ndwa  | ter remediation credit component (multiply line 10 by line 11).                                                                                       |                                     | .00   |  |
| 2 On-site grou                          | ndwa  |                                                                                                    |                                     | .00   |  |
|                                         | ndwa  |                                                                                                    | 12                                  | .00   |  |
| 2 On-site grou                          |       | ter remediation credit component (multiply line 10 by line 11).                                                                                       | redit component                     | .00.  |  |
| Partner                                 |       | ter remediation credit component (multiply line 10 by line 11) .  Enter your share of the on-site groundwater remediation cr from your partnership(s) | redit component13                   |       |  |
| Partner S corporation                   | 13    | ter remediation credit component (multiply line 10 by line 11) .  Enter your share of the on-site groundwater remediation or from your partnership(s) | redit component13   redit component | .00.  |  |
| Partner<br>S corporation<br>shareholder | 13    | ter remediation credit component (multiply line 10 by line 11) .  Enter your share of the on-site groundwater remediation or from your partnership(s) | redit component                     |       |  |
|                                         | 13    | ter remediation credit component (multiply line 10 by line 11) .  Enter your share of the on-site groundwater remediation or from your partnership(s) | redit component                     | .00   |  |
| Partner<br>S corporation<br>shareholder | 13    | ter remediation credit component (multiply line 10 by line 11) .  Enter your share of the on-site groundwater remediation or from your partnership(s) | redit component                     | .00   |  |

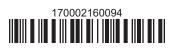

### Part 3 - Tangible property credit component

|                                                    |                | A fied tangible property rately; see instructions) | B<br>Principal use<br>(see instructions)                                                                | C Date placed in service (mmddyyyy) | Life<br>(years; see |               | E Cost or other basis (see instructions) |     |
|----------------------------------------------------|----------------|----------------------------------------------------|----------------------------------------------------------------------------------------------------|-------------------------------------|---------------------|---------------|------------------------------------------|-----|
|                                                    |                |                                                    |                                                                                                    |                                     |                     |               |                                          | .00 |
|                                                    |                |                                                    |                                                                                                    |                                     |                     |               |                                          | .00 |
|                                                    |                |                                                    |                                                                                                    |                                     |                     |               |                                          | .00 |
| 17 Total of colu                                   | mn F           | amounts from additions                             | al list(s), if any                                                                                      |                                     |                     | 17            |                                          | .00 |
|                                                    |                |                                                    | nt from line 17)                                                                                        |                                     |                     | 18            |                                          | .00 |
| <b>20b</b> Tangible pro<br><b>20c</b> Tangible pro | perty<br>perty | component limitation for component for use in the  | nent (see instructions)or the qualified site (see instrue e current tax year for the qual instructions) | ctions)<br>ified site (see instruc  | ctions)             | $\overline{}$ |                                          | .00 |
| Partner                                            | 21             | Enter your share of the                            | e tangible property credit con                                                                          | nponent from your                   |                     |               |                                          |     |
|                                                    |                | partnership(s)                                     |                                                                                                    |                                     |                     | 21            |                                          | .00 |
| S corporation shareholder                          | 22             | Enter your share of the                            | e tangible property credit con                                                                          | nponent from your                   |                     | 22            |                                          | .00 |
| Beneficiary                                        | 23             | Enter your share of the                            | e tangible property credit con                                                                          | nponent from the                    |                     | 23            |                                          | .00 |
|                                                    | 24             | Total tangible property                            | credit component (add lines 20                                                                          | od through 23; see instru           | ctions)             | 24            |                                          | .00 |
| 25 Brownfield r                                    | -devi          | elonment tax credit /add                           | lines 8, 16, and 24)                                                                                    |                                     |                     | 25            |                                          | .00 |

Fiduciaries: Complete Schedule D.

Individuals: Enter the line 25 amount on line 26.

#### Schedule C - Partnership, S corporation, estate, and trust information (see instructions)

If you were a partner in a partnership, a shareholder of a New York S corporation, or a beneficiary of an estate or trust and received a share of the brownfield redevelopment tax credit from that entity, complete the following information for each partnership, New York S corporation, estate, or trust. For *Type*, enter *P* for partnership, *S* for S corporation, or *ET* for estate or trust.

| Name | Type | Employer ID number |
|------|------|--------------------|
|      |      |                    |
|      |      |                    |
|      |      |                    |
|      |      |                    |
|      |      |                    |
|      |      |                    |

# Schedule D - Beneficiary's and fiduciary's share of credit components and recapture of credit (see instr.)

| Α                                                          | В                  | С                                          | D                                           | E                                                                  | F                            |
|------------------------------------------------------------|--------------------|--------------------------------------------|---------------------------------------------|--------------------------------------------------------------------|------------------------------|
| Beneficiary's name<br>(same as on Form IT-205, Schedule C) | Identifying number | Share of site preparation credit component | Share of tangible property credit component | Share of on-site<br>groundwater<br>remediation credit<br>component | Share of recapture of credit |
| Total                                                      |                    | .00                                        | .00                                         | .00                                                                | .00                          |
|                                                            |                    | .00                                        | .00                                         | .00                                                                | .00                          |
|                                                            |                    | .00                                        | .00                                         | .00                                                                | .00                          |
| Fiduciary                                                  |                    | .00                                        | .00                                         | .00                                                                | .00                          |

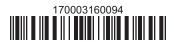

| Schedule E - Cor | mputation o | of credit                                                  |     |     |
|------------------|-------------|------------------------------------------------------------|-----|-----|
| Individuals      | 26          | Enter the amount from line 25                              | 26  | .00 |
|                  | 27a         | Enter the amount from Schedule D, Fiduciary line, column C | 27a | .00 |
| Fiduciaries      | 27b         | Enter the amount from Schedule D, Fiduciary line, column D | 27b | .00 |
|                  | 27c         | Enter the amount from Schedule D, Fiduciary line, column E | 27c | .00 |
|                  | •           |                                                            |     |     |
|                  |             | (add lines 26 through 27c; see instructions)               | 28  | .00 |

## Schedule F - Recapture of credit (see instructions)

#### Tangible property that ceases to be in qualified use

| A Description of property | B Date property was placed in service (mmddyyyy) | C Date property ceased to qualify (mmddyyyy) | D<br>Life<br>(months) | E<br>Unused<br>life<br>(months) | F<br>Percentage<br>(E ÷ D) | G<br>Tangible property<br>credit component<br>previously allowed | H Recaptured tangible property credit component (F × G) |
|---------------------------|--------------------------------------------------|----------------------------------------------|-----------------------|---------------------------------|----------------------------|------------------------------------------------------------------|---------------------------------------------------------|
|                           |                                                  |                                              |                       |                                 |                            | .00                                                              | .00                                                     |
|                           |                                                  |                                              |                       |                                 |                            | .00                                                              | .00                                                     |
|                           |                                                  |                                              |                       |                                 |                            | .00                                                              | .00                                                     |

## Recapture if COC is revoked

31.0032Site preparation credit component previously allowed (see instructions).32.0033On-site groundwater remediation credit component previously allowed (see instructions).33.0034Total recapture of brownfield redevelopment tax credit (add lines 30 through 33)34.00

Individuals and partnerships: Enter the line 34 amount on line 35.

Fiduciaries: Include the line 34 amount on the Total line of Schedule D, column F.

## **Schedule G – Summary of recapture of credit** (see instructions)

| 35 | Individual's and partnership's recapture of credit (from line 34)                        | 35 | .00 |
|----|------------------------------------------------------------------------------------------|----|-----|
| 36 | Beneficiary's share of recapture of credit (see instructions)                            | 36 | .00 |
| 37 | Partner's share of recapture of credit (see instructions)                                | 37 | .00 |
| 38 | S corporation shareholder's share of recapture of credit (see instructions)              | 38 | .00 |
| 39 | Fiduciaries: enter your share of amount from Schedule D, <i>Fiduciary</i> line, column F | 39 | .00 |
| 40 | Total (add lines 35 through 39)                                                          | 40 | .00 |

Individuals: Enter the line 40 amount and code 170 on Form IT-201-ATT, line 20, or Form IT-203-ATT, line 19.

Fiduciaries: Include the line 40 amount on Form IT-205, line 12.

Partnerships: Enter the line 40 amount and code 170 on Form IT-204, line 148.

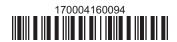